## **令和4年度長野県病院薬剤師会南信支部**

### **長野県病院薬剤師会南信支部研修会開催のお知らせ**

謹啓 時下、会員の皆様におかれましては益々ご健勝のこととお喜び申し上げます。 さて、この度下記要綱にて南信支部研修会を開催させて頂きます。 ご多忙のところまことに恐縮ではございますが、ご参加を賜りますようご案内申し上げます。 査白

> 令和4年11月吉日 南信支部支部長 鈴木 道也

# **形式** | Zoomウェビナー開催 **日時** | 2022<sup>年</sup> **12月13日** (火) 19:00-20:40

※事前登録をお願い致します。 ※当日も事前登録・ご参加可能でございます。 ※登録の際には、所属・氏名(フルネーム)・メールアドレス・ 病院薬剤師会の会員番号をご入力ください。

**特別講演** 19:00~20:10

#### **座長**

**健和会病院 薬局 鈴木 道也 先生**

# **「下部尿路症状(lower urinary tract symptoms: LUTS) について」**

**演者**

**諏訪赤十字病院 泌尿器科 小川 典之 先生**

**ディスカッション** 20:10~20:40

**※日病薬病院薬学認定薬剤師制度カリキュラムV-2(1単位)を申請中です。 ※視聴希望の方は参加人数把握のため、12月6日(火)までにご登録ください。 ※視聴開始時刻と終了時刻、接続時間のログで単位取得の確認をさせて頂く予定です。 (視聴時間が短い場合は、研修会単位が認められない可能性がありますこと予めご了承ください)**

> 共催:長野県薬剤師会病診部会南信支部 長野県病院薬剤師会 キッセイ薬品工業株式会社

## **令和4年度長野県病院薬剤師会南信支部研修会 事前登録のご案内**

本セミナーはWeb会議システム「Zoom Webinar」で配信されますので、Zoomアプリのインストールが必要となります。 また、参加にはインターネットを使用できるPCまたはスマートフォンをご用意ください。

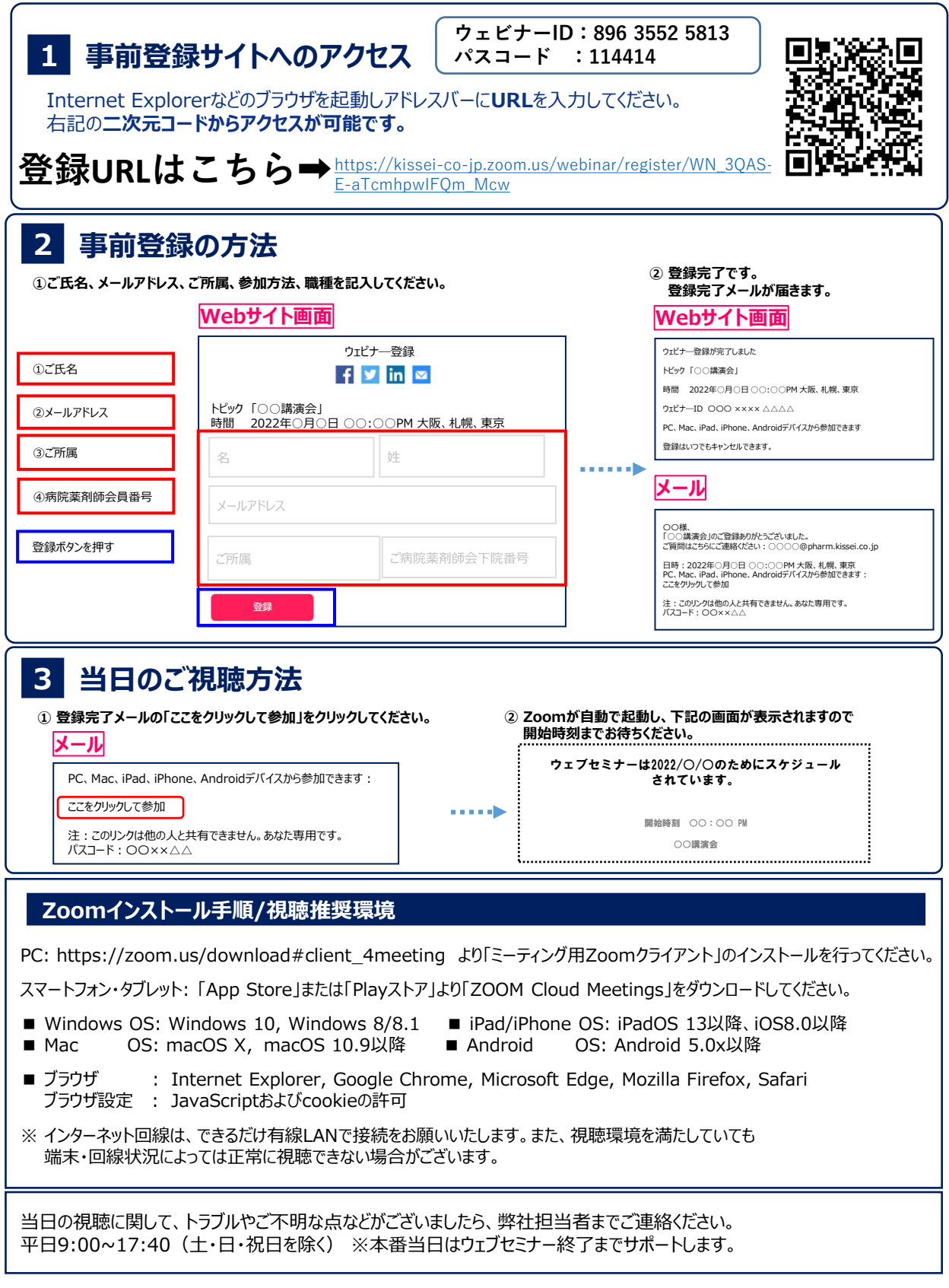

【各社が取得した個人情報(氏名・ご所属施設・メールアドレス)は、本オンライン講習会「あきた女性泌尿器科医の会」視聴のために必要な設定、ご視聴の有無の確 認、今後のセミナーのご案内等の目的、本オンライン講習会「あきた女性泌尿器科医の会」で取り上げた弊社製品に関する情報(製品特性・有効性・安全性・使用方 法等)及び、治療領域における最新のトピックスに関する情報提供の目的に使用いたします。ご本人のご同意なく第三者に開示・提供することはありません。また、個人 情報保護法及び各社の社内規定に従い適切かつ厳格に取り扱います。 【キッセイ薬品工業株式会社】